## <span id="page-0-0"></span>Package 'affyContam'

October 16, 2020

Title structured corruption of affymetrix cel file data Version 1.46.0 Author V. Carey Description structured corruption of cel file data to demonstrate QA effectiveness **Depends**  $R$  ( $>= 2.7.0$ ), tools, methods, utils, Biobase, affy, affydata Suggests hgu95av2cdf Maintainer V. Carey <stvjc@channing.harvard.edu> License Artistic-2.0 LazyLoad yes biocViews Infrastructure git\_url https://git.bioconductor.org/packages/affyContam git\_branch RELEASE\_3\_11 git\_last\_commit 11c4fbd git\_last\_commit\_date 2020-04-27 Date/Publication 2020-10-16

### R topics documented:

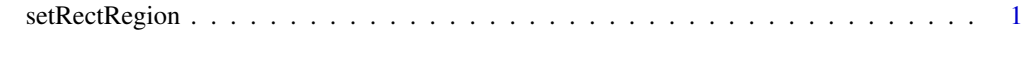

#### **Index** [3](#page-2-0)

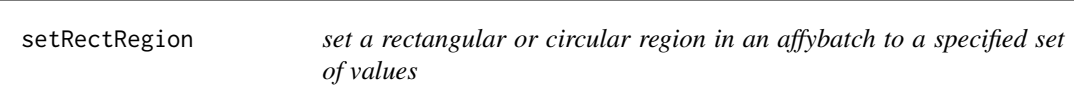

#### Description

set a rectangular or circular region in an affybatch to a specified set of values

#### Usage

```
setRectRegion(x, chip=1, xinds=251:350, yinds=251:350, vals=10, valgen=NULL)
setCircRegion(x, chip=1, center=c(350,350), rad=100, vals=10, valgen=NULL)
getRectRegion(x, chip=1, xinds=251:350, yinds=251:350)
getCircRegion(x, chip=1, center=c(350,350), rad=100)
```
#### Arguments

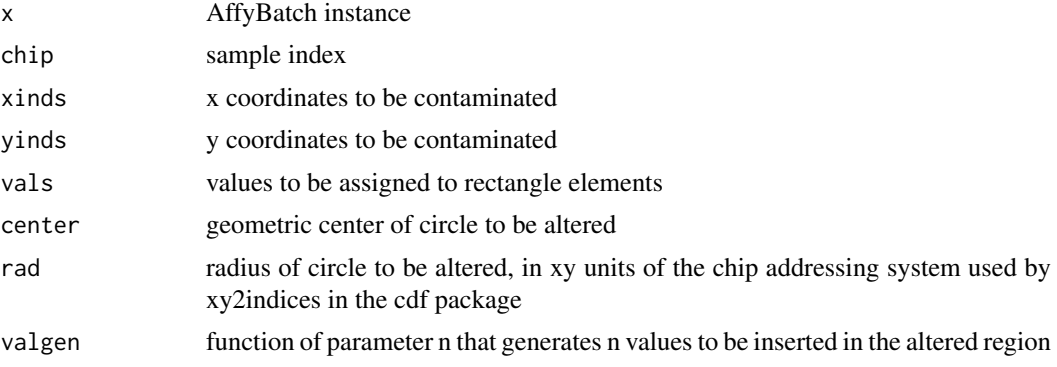

#### Value

set\* functions return AffyBatch instance with intensities modified as requested

get\* functions return numeric vectors of intensities as requested.

#### Author(s)

Vince Carey <stvjc@channing.harvard.edu>

#### Examples

```
library(affydata)
data(Dilution)
opar = par(no.readonly=TRUE)
par(mfrow=c(2,2))
hist(Dilution, main="original")
image(Dilution[,1], main="original")
#
# we will contaminate in two ways: thin line at fixed low intensity, and
# circular blob at moderate random intensity
#
ab = setRectRegion(Dilution, 1, xinds=25:30, yinds=1:620,
  vals=10)
ab = setCircRegion(ab, 1, valgen=function(n){
   rnorm(n, 350,50)})
hist(ab, main="chip 1 contaminated by normal")
image(ab[,1], main="chip 1 contaminated")
ex = getCircRegion(Dilution, 1)
length(ex)
ab = setCircRegion(Dilution, 1, vals=pmin(2*ex,65535))
image(ab[,1], main="chip 1 contaminated by doubling")
par(opar)
```
# <span id="page-2-0"></span>Index

∗ models setRectRegion, [1](#page-0-0)

getCircRegion *(*setRectRegion*)*, [1](#page-0-0) getRectRegion *(*setRectRegion*)*, [1](#page-0-0)

setCircRegion *(*setRectRegion*)*, [1](#page-0-0) setRectRegion, [1](#page-0-0)